In the ever-evolving landscape of digital finance, hardware crypto wallets have emerged as a cornerstone of security. These devices are designed to protect your digital assets from a myriad of online threats. But what exactly makes them so indispensable?

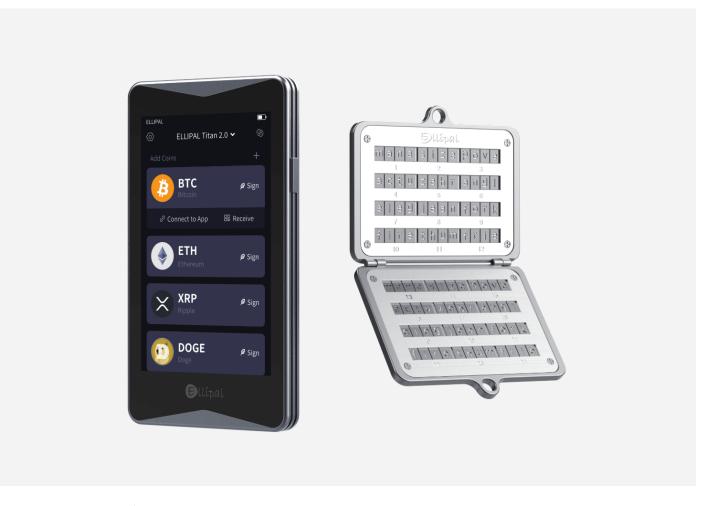

### **Understanding Hardware Crypto Wallets**

A hardware crypto wallet is a physical device that securely stores the private keys needed to access and manage your cryptocurrency. Unlike software wallets, which are susceptible to hacking and malware, hardware wallets offer an offline storage solution, significantly reducing the risk of unauthorized access.

"Hardware wallets are considered one of the safest ways to store cryptocurrencies because they are immune to online attacks."

### **Key Features of Hardware Crypto Wallets**

- Offline Storage: By keeping your private keys offline, hardware wallets provide an extra layer of security against cyber threats.
- Encryption: These devices use advanced encryption techniques to safeguard your data.
- · Multi-Currency Support: Most hardware wallets support a wide range of cryptocurrencies, making them versatile tools for investors.
- · Backup and Recovery: In case of loss or damage, hardware wallets offer robust backup and recovery options.

## Why Choose a Hardware Crypto Wallet?

Are you wondering why you should invest in a hardware crypto wallet? The answer lies in its unparalleled security features. Unlike software wallets, which are always connected to the internet, hardware wallets store your private keys offline. This makes them immune to online hacking attempts. Additionally, they often come with a secure PIN code and recovery seed, ensuring that even if the device is lost, your assets remain safe.

#### **Popular Hardware Crypto Wallets**

Several hardware crypto wallets have gained popularity due to their robust security features and user-friendly interfaces. For instance, the <u>Ledger Nano S</u> is renowned for its compact design and multi-currency support. Similarly, the <u>Trezor Model T</u> offers a touchscreen interface and advanced security protocols.

#### How to Use a Hardware Crypto Wallet

Using a hardware crypto wallet is straightforward. First, you need to set up the device by following the manufacturer's instructions. This usually involves creating a PIN code and writing down a recovery seed. Once set up, you can transfer your cryptocurrencies to the wallet by connecting it to your computer or mobile device. Always ensure that you keep your recovery seed in a safe place, as it is the only way to recover your funds if the device is lost or damaged.

#### Conclusion

In conclusion, a **hardware crypto wallet** is an essential tool for anyone serious about securing their digital assets. By offering offline storage and advanced encryption, these devices provide a robust defense against online threats. Whether you are a seasoned investor or new to the world of cryptocurrencies, a hardware wallet is a wise investment for safeguarding your digital wealth.

For more information, check out this comprehensive video guide on hardware crypto wallets.

# References

hardware crypto wallet